## **NCBI HANDOUT**

Dr. Umesh P., Department of Computational Biology and Bioinformatics, University of Kerala

The National Center for Biotechnology Information (NCBI) advances science and health by providing access to biomedical and genomic information. It is one of the world's premier Web sites for biomedical and bioinformatics research. NCBI hosts many databases used by biomedical and research professionals. The services include PubMed, the bibliographic database; GenBank, the nucleotide sequence database; and the BLAST algorithm for sequence comparison, among many others.

It is very important to access sequence data of your interest before you start your Bioinformatics experiment. Also please note that you will get the exact information that you are looking for only if you have basic idea about the NCBI web site and retrieval procedure.

Let us explore NCBI

1. Go to web page www.ncbi.nlm.nih.gov\_See\_Figure 1

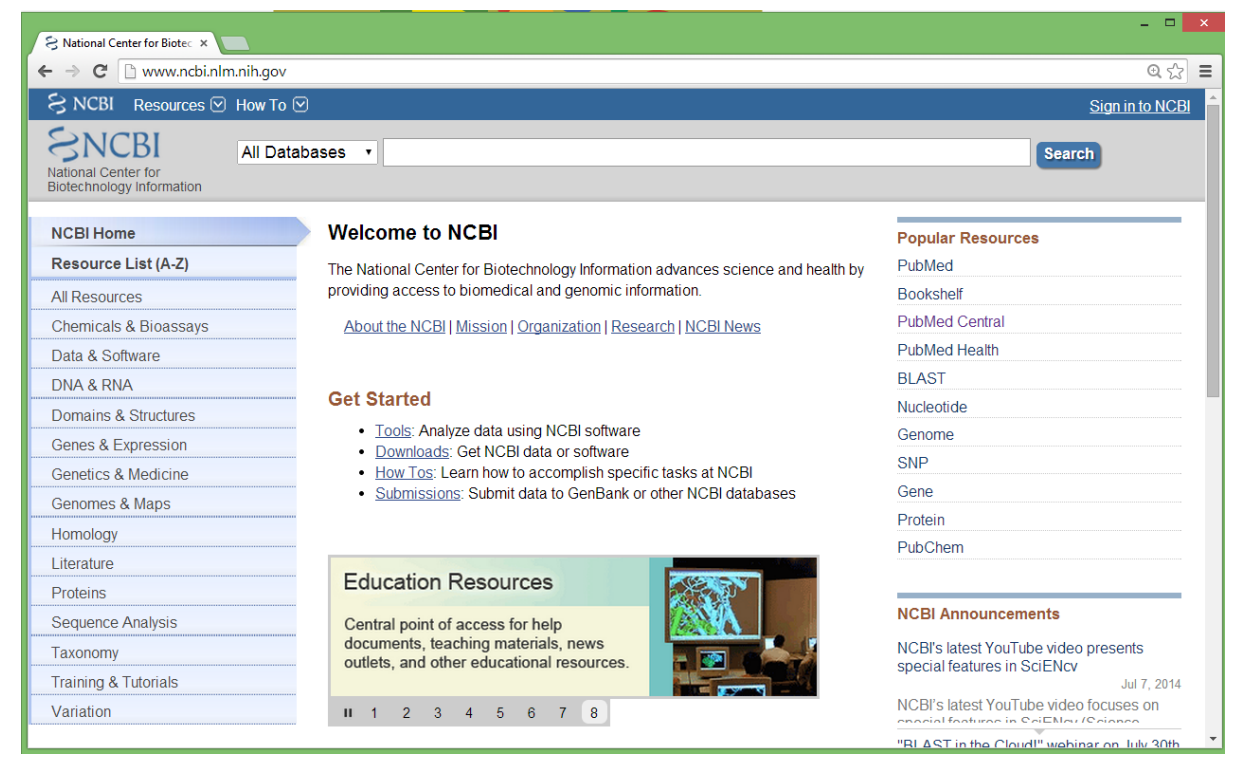

Figure 1: NCBI web page

The primary portal for accessing data at NCBI is called GQuery. When you enter any search request through **All Databases**, it will go to GQuery page which shows like Figure 2

| C<br>$\rightarrow$                                   | www.ncbi.nlm.nih.gov/gquery/                            |                          | $\circledcirc$ $\circledcirc$ =                                   |  |  |  |  |
|------------------------------------------------------|---------------------------------------------------------|--------------------------|-------------------------------------------------------------------|--|--|--|--|
| Resources <b>⊙</b> How To <b>⊙</b><br>$\approx$ NCBI |                                                         |                          | Sign in to NCBI                                                   |  |  |  |  |
| <b>Search NCBI databases</b>                         |                                                         |                          | Help                                                              |  |  |  |  |
| Literature                                           |                                                         | <b>Genes</b>             | Search                                                            |  |  |  |  |
| <b>Books</b>                                         | books and reports                                       | <b>EST</b>               | expressed sequence tag sequences                                  |  |  |  |  |
| <b>MeSH</b>                                          | ontology used for PubMed indexing                       | Gene                     | collected information about gene loci                             |  |  |  |  |
| <b>NLM Catalog</b>                                   | books, journals and more in the NLM                     | <b>GEO DataSets</b>      | functional genomics studies                                       |  |  |  |  |
| <b>PubMed</b>                                        | Collections<br>scientific & medical abstracts/citations | <b>GEO Profiles</b>      | gene expression and molecular abundance<br>profiles               |  |  |  |  |
| <b>PubMed Central</b>                                | full-text journal articles                              | <b>HomoloGene</b>        | homologous gene sets for selected organisms                       |  |  |  |  |
| Health                                               |                                                         | <b>PopSet</b>            | sequence sets from phylogenetic and<br>population studies         |  |  |  |  |
| <b>ClinVar</b>                                       | human variations of clinical significance               | <b>UniGene</b>           | clusters of expressed transcripts                                 |  |  |  |  |
| dbGaP                                                | genotype/phenotype interaction studies                  | <b>Proteins</b>          |                                                                   |  |  |  |  |
| <b>GTR</b>                                           | genetic testing registry                                |                          |                                                                   |  |  |  |  |
| <b>MedGen</b>                                        | medical genetics literature and links                   | <b>Conserved Domains</b> | conserved protein domains                                         |  |  |  |  |
| <b>OMIM</b>                                          | online mendelian inheritance in man                     | Protein                  | protein sequences                                                 |  |  |  |  |
| <b>PubMed Health</b>                                 | clinical effectiveness, disease and drug                | <b>Protein Clusters</b>  | sequence similarity-based protein clusters                        |  |  |  |  |
|                                                      | reports                                                 | <b>Structure</b>         | experimentally-determined biomolecular<br>structures              |  |  |  |  |
| <b>Genomes</b>                                       |                                                         | <b>Chemicals</b>         |                                                                   |  |  |  |  |
| <b>Assembly</b>                                      | genomic assembly information                            |                          |                                                                   |  |  |  |  |
| <b>BioProject</b>                                    | biological projects providing data to NCBI              | <b>BioSystems</b>        | molecular pathways with links to genes,<br>proteins and chemicals |  |  |  |  |
| <b>BioSample</b>                                     | descriptions of biological source materials             | <b>PubChem BioAssay</b>  | bioactivity screening studies                                     |  |  |  |  |
| Clone                                                | genomic and cDNA clones                                 |                          | chemical information with structures.                             |  |  |  |  |
| dbVar                                                | genome structural variation studies                     | <b>PubChem Compound</b>  | information and links                                             |  |  |  |  |
| <b>Epigenomics</b>                                   | epigenomic studies and display tools                    | <b>PubChem Substance</b> | deposited substance and chemical information                      |  |  |  |  |
| Genome                                               | genome sequencing projects by organism                  |                          |                                                                   |  |  |  |  |
| <b>GSS</b>                                           | genome survey sequences                                 |                          |                                                                   |  |  |  |  |

Figure 2: GQuery page of NCBI

Now try searching a keyword – Hemoglobin in GQuery page. Now you will end up with large number of results right? We need to specify which entry you would like to retrieve. This will take you to the exact result, you would like to retrieve.

Now go back to GQuery page. Type - **human leptin** and hit enter. This will take you to the GQuery page with results. Now click on Gene (See Figure 2). This will take you to the page as in Figure 3

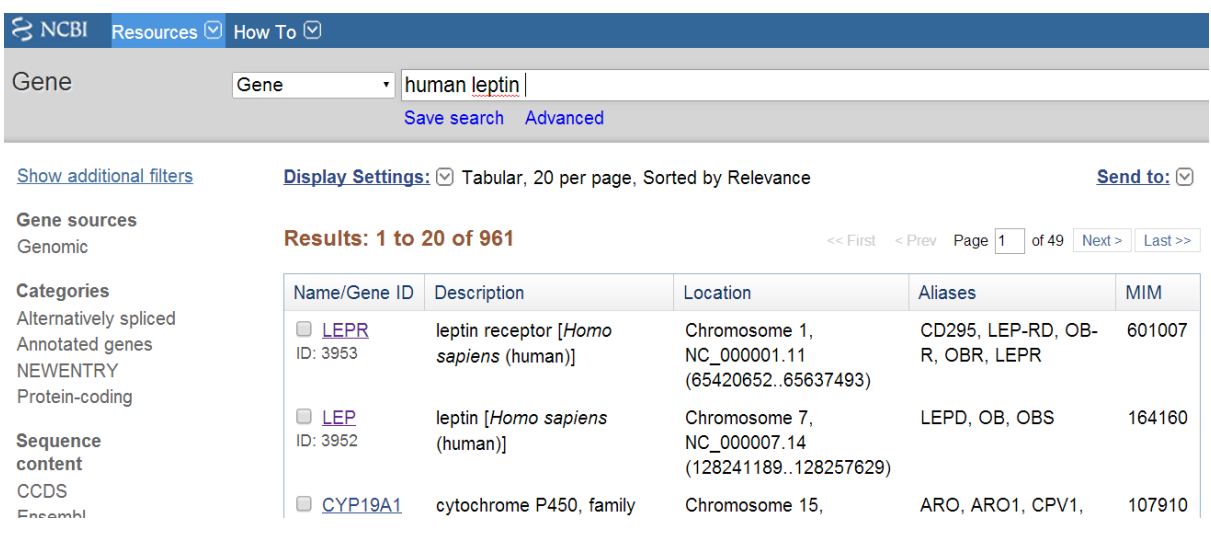

Figure 3: Page for Gene results of the query- human leptin

## *Do you Know?*

Leptin is a hormone made by fat cells which regulates the amount of fat stored in the body. It does this by adjusting both the sensation of hunger, and adjusting energy expenditures. Hunger is inhibited (satiety) when the amount of fat stored reaches a certain level. Leptin is then secreted and circulates through the body, eventually activating leptin receptors in the arcuate nucleus of the hypothalamus

Now click on LEP, which is the official symbol for leptin. Also note that in the records, we can see that it is of human. We can see the gene ID as 3952. On clicking on LEP, it will take you to the detailed record of Leptin.

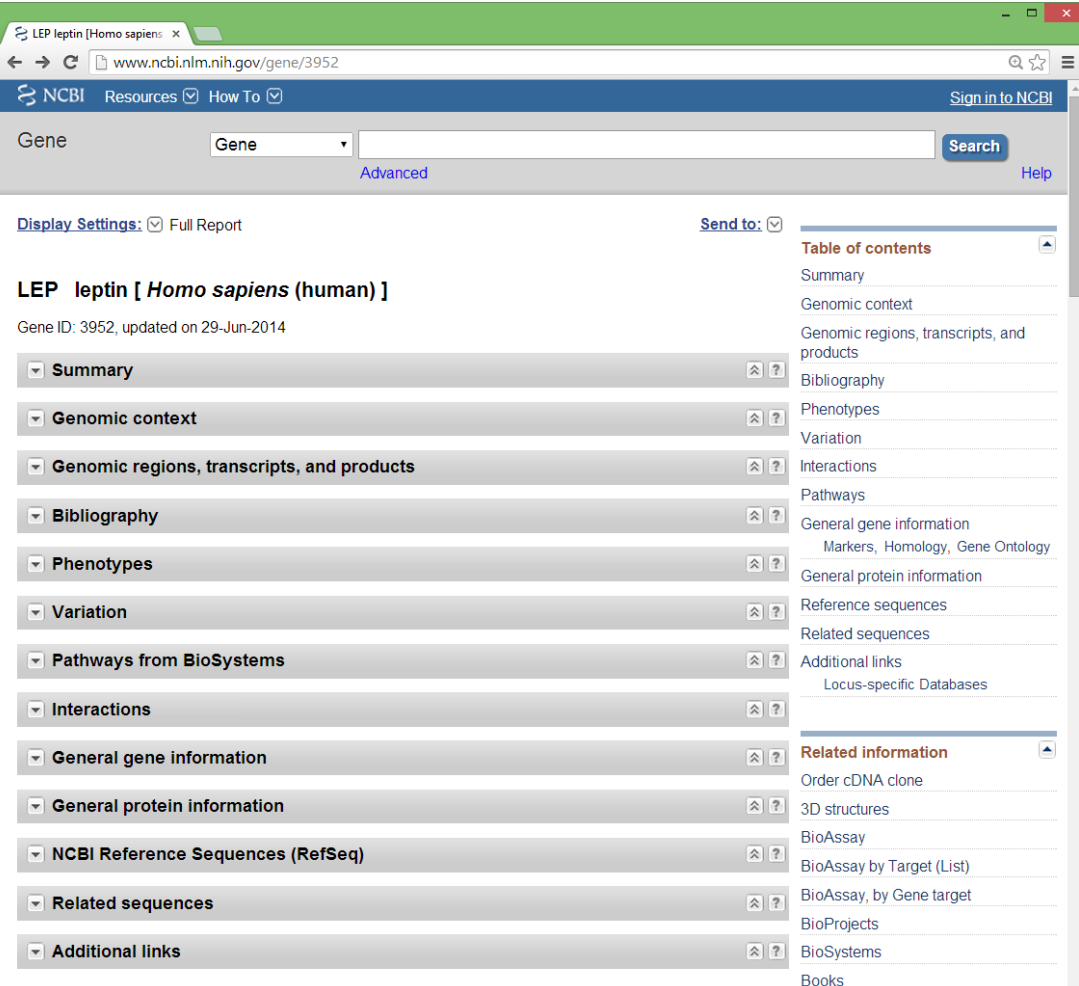

Figure 4: Result page (gene – human leptin) of NCBI

In the result page you can see the following divisions- Summary, Genomic context, Genomic regions, transcripts, and products, Bibliography, Phenotypes, Variation, Pathways from BioSystems, Interactions, General gene information, General protein information, NCBI Reference Sequences (RefSeq), Related sequences and some additional links.

| $\gtrsim$ LEP leptin [Homo sapiens $\,\times\,$      |                                                                                                    |                               |  |  |  |  |  |  |
|------------------------------------------------------|----------------------------------------------------------------------------------------------------|-------------------------------|--|--|--|--|--|--|
| C<br>→                                               | www.ncbi.nlm.nih.gov/gene/3952                                                                                                    |                               |  |  |  |  |  |  |
| $\approx$ NCBI<br>Resources <b>⊙</b> How To <b>⊙</b> |                                                                                                    |                               |  |  |  |  |  |  |
| Gene                                                 |                                                                                                    |                               |  |  |  |  |  |  |
|                                                      | Gene<br>▼                                                                                                    |                               |  |  |  |  |  |  |
|                                                      | Advanced                                                                                                    |                               |  |  |  |  |  |  |
| Display Settings: O Full Report                      | Send to: $\heartsuit$                                                                                                    |                               |  |  |  |  |  |  |
|                                                      |                                                                                                    | <b>Table of</b>               |  |  |  |  |  |  |
|                                                      |                                                                                                    | Summary                       |  |  |  |  |  |  |
| LEP                                                  | leptin [ Homo sapiens (human) ]                                                                                                    | Genomic                       |  |  |  |  |  |  |
| Gene ID: 3952, updated on 29-Jun-2014                |                                                                                                    | Genomic                       |  |  |  |  |  |  |
| <b>Summary</b><br>$\blacktriangle$                   | $\hat{\lambda}$   ?                                                                                                    | products                      |  |  |  |  |  |  |
|                                                      |                                                                                                    | Bibliograp                    |  |  |  |  |  |  |
| <b>Official Symbol</b>                               | <b>LEP</b> provided by <b>HGNC</b>                                                                                                    | Phenotyp                      |  |  |  |  |  |  |
| <b>Official Full Name</b>                            | leptin provided by <b>HGNC</b>                                                                                                    | Variation                     |  |  |  |  |  |  |
| <b>Primary source</b>                                | <b>HGNC:6553</b>                                                                                                    |                               |  |  |  |  |  |  |
| See related                                          | Ensembl:ENSG00000174697; HPRD:01249; MIM:164160;                                                                                                    |                               |  |  |  |  |  |  |
|                                                      | Vega: OTTHUMG00000157564                                                                                                    | General q                     |  |  |  |  |  |  |
| <b>Gene type</b>                                     | protein coding                                                                                                    | Marker                        |  |  |  |  |  |  |
| <b>RefSeq status</b><br>Organism                     | <b>REVIEWED</b><br>Homo sapiens                                                                                                    | General p                     |  |  |  |  |  |  |
| Lineage                                              | Eukaryota; Metazoa; Chordata; Craniata; Vertebrata; Euteleostomi; Mammalia;                                                                                                    | Reference                     |  |  |  |  |  |  |
|                                                      | Eutheria; Euarchontoglires; Primates; Haplorrhini; Catarrhini; Hominidae; Homo                                                                                                    | <b>Related s</b>              |  |  |  |  |  |  |
| Also known as                                        | OB; OBS; LEPD                                                                                                    | Additiona                     |  |  |  |  |  |  |
| <b>Summary</b>                                       | This gene encodes a protein that is secreted by white adipocytes, and which plays a                                                                                                |                               |  |  |  |  |  |  |
|                                                      | major role in the regulation of body weight. This protein, which acts through the leptin<br>receptor, functions as part of a signaling pathway that can inhibit food intake and/or |                               |  |  |  |  |  |  |
|                                                      | regulate energy expenditure to maintain constancy of the adipose mass. This protein                                                                                                | <b>Related i</b>              |  |  |  |  |  |  |
|                                                      | also has several endocrine functions, and is involved in the regulation of immune and<br>inflammatory responses, hematopoiesis, angiogenesis and wound healing. Mutations          |                               |  |  |  |  |  |  |
|                                                      |                                                                                                    |                               |  |  |  |  |  |  |
|                                                      | in this gene and/or its regulatory regions cause severe obesity, and morbid obesity                                                                                                | 3D structu<br><b>BioAssay</b> |  |  |  |  |  |  |
|                                                      | with hypogonadism. This gene has also been linked to type 2 diabetes mellitus<br>development. [provided by RefSeq, Jul 2008]                                                       | <b>BioAssay</b>               |  |  |  |  |  |  |
|                                                      |                                                                                                    |                               |  |  |  |  |  |  |
| <b>Genomic context</b><br>$\leftarrow$               | $\hat{z}$  ?                                                                                                    | <b>BioAssay</b>               |  |  |  |  |  |  |
|                                                      |                                                                                                    | <b>BioProjec</b>              |  |  |  |  |  |  |
| $\mathbf{v}$                                         | Genomic regions, transcripts, and products<br>$\hat{\lambda}$   ?                                                                                                    | <b>BioSyster</b><br>Rooke     |  |  |  |  |  |  |
|                                                      |                                                                                                    |                               |  |  |  |  |  |  |

Figure 5: Summary tab of human leptin

Summary contains - Official Symbol, Official Full Name, Gene type, RefSeq status, Organism, Lineage and Summary. After that you can find The Genomic Regions, Transcripts, and Products section which is a graphical window to retrieve protein products etc.

When you need to download gene sequence/mRNA sequence you may go to the NCBI Reference Sequences (RefSeq) tab (see figure 4) and click on the download link,

You can access refseq information in three file formats- (1) GenBank, (2) FASTA, (3) Sequence Viewer (Graphics)

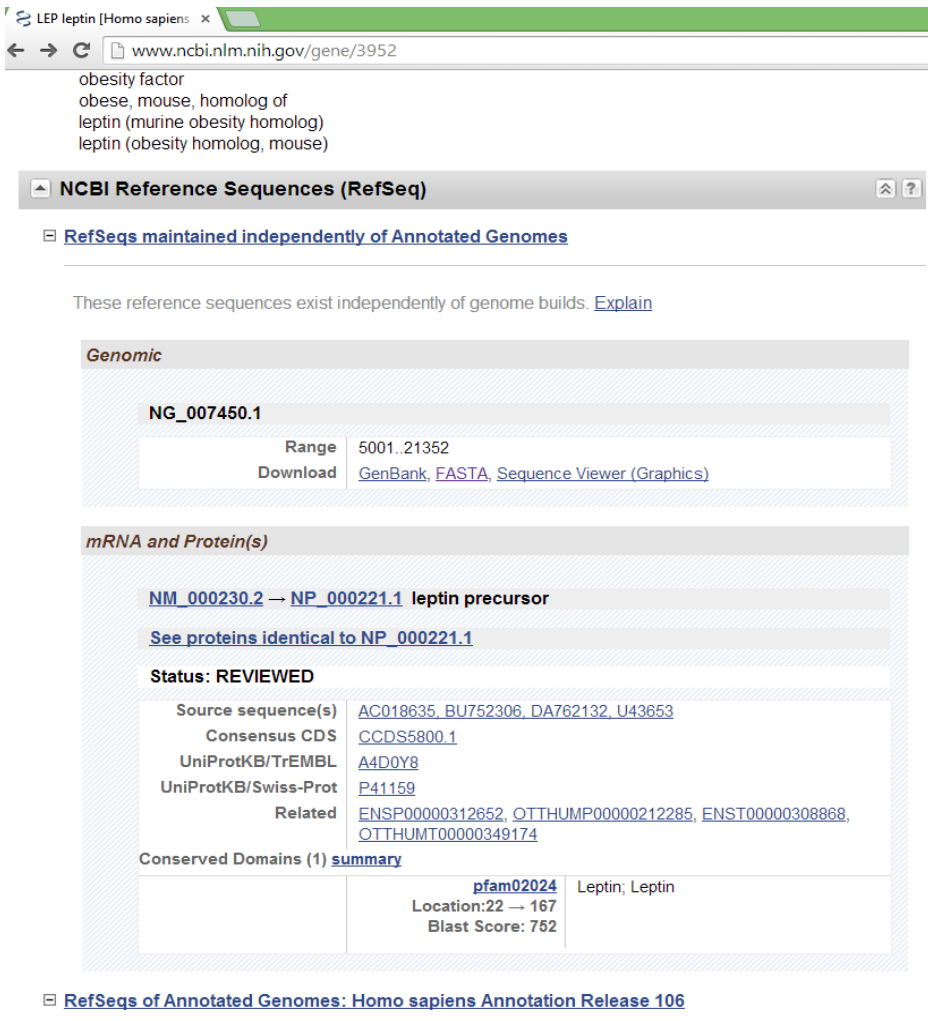

Figure 6: NCBI Reference Sequences (RefSeq) tab of human leptin

Fasta is the simplest file format which is the most commonly used format for tools and software. It contain a ">" symbol, an Accession number, (GenInfo Identifier – gi), and small description about the sequence (see figure 7)

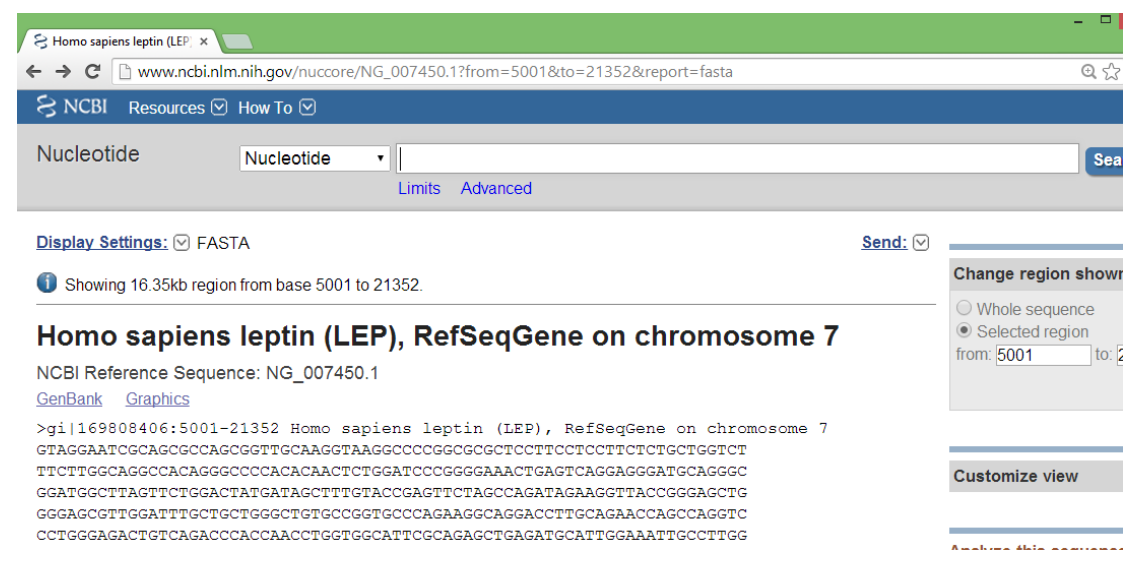

Figure 7: FASTA file record of human leptin gene

Accession number is a unique identifier for a particular sequence record. An accession number is assigned to a specific record and stays with that record forever. Version numbers follow the Accession number and indicate the revision history of that entry starting with 1 and increasing with each revision.

RNA and protein products that are generated by the eukaryotic genome annotation pipeline, use accession prefixes XM\_, XR\_, and XP\_.

RNA and protein products that are mainly derived from GenBank cDNA and EST data and are supported by the RefSeq eukaryotic curation group, use accession prefixes NM\_, NR\_, and NP\_.

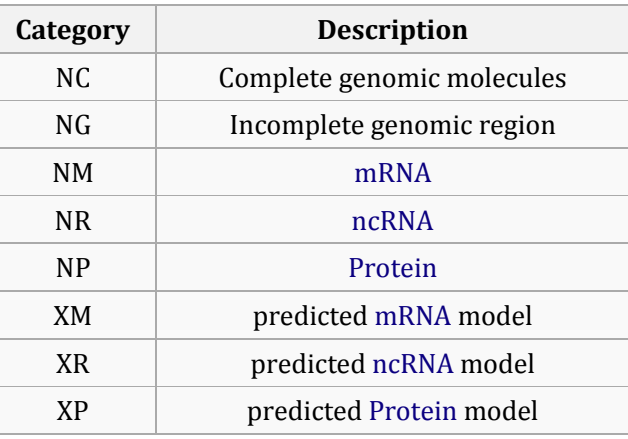

|                                             | $\gtrsim$ Homo sapiens leptin (LEP) $\times$                                                                                                    |                                                                                                    |                                                                                                    |                                                                            | ▭                                                                                                    |   |  |  |
|---------------------------------------------|----------------------------------------------------------------------------------------------------|----------------------------------------------------------------------------------------------------|----------------------------------------------------------------------------------------------------|----------------------------------------------------------------------------|----------------------------------------------------------------------------------------------------|---|--|--|
| C                                           |                                                                                                    |                                                                                                    |                                                                                                    | ■ www.ncbi.nlm.nih.gov/nuccore/169808406?report=genbank&from=5001&to=21352 | ☆                                                                                                    | Ξ |  |  |
| FASTA<br><b>Graphics</b>                    | NCBI Reference Sequence: NG 007450.1                                                                                                    | Homo sapiens leptin (LEP), RefSeqGene on chromosome 7                                                                                                    |                                                                                                    |                                                                            | $\circlearrowright$ Whole sequence<br>Selected region<br>to: 21352<br>from: 5001<br><b>Update View</b>                                                                               |   |  |  |
| Go to: $\odot$                              |                                                                                                    |                                                                                                    |                                                                                                    |                                                                            |                                                                                                    |   |  |  |
| LOCUS<br><b>ACCESSION</b><br><b>VERSION</b> | NG 007450<br>NG 007450 REGION: 500121352<br>NG 007450.1 GI:169808406                                                                                                    | 16352 bp<br><b>DNA</b><br>DEFINITION Homo sapiens leptin (LEP), RefSeqGene on chromosome 7.                                                                                                    | linear                                                                                                    | PRI 04-MAY-2014                                                            | <b>Customize view</b>                                                                                                    | × |  |  |
| <b>KEYWORDS</b><br><b>SOURCE</b>            | RefSeq; RefSeqGene.<br>Homo sapiens (human)<br>ORGANISM Homo sapiens                                                                                                    |                                                                                                    |                                                                                                    |                                                                            | <b>Analyze this sequence</b><br><b>Run BLAST</b>                                                                                                    |   |  |  |
|                                             | Catarrhini; Hominidae; Homo.                                                                                                    | Eukaryota; Metazoa; Chordata; Craniata; Vertebrata; Euteleostomi;<br>Mammalia; Eutheria; Euarchontoglires; Primates; Haplorrhini;                                                                                 | <b>Pick Primers</b><br><b>Highlight Sequence Features</b>                                                                                                    |                                                                            |                                                                                                    |   |  |  |
| COMMENT                                     |                                                                                                    | REVIEWED REFSEQ: This record has been curated by NCBI staff. The<br>reference sequence was derived from AC018662.3 and AC018635.10.<br>This sequence is a reference standard in the RefSeqGene project.           | <b>Find in this Sequence</b>                                                                                                    |                                                                            |                                                                                                    |   |  |  |
|                                             | Summary: This gene encodes a protein that is secreted by white<br>adipocytes, and which plays a major role in the requlation of body<br>weight. This protein, which acts through the leptin receptor,<br>functions as part of a signaling pathway that can inhibit food<br>intake and/or regulate energy expenditure to maintain constancy of |                                                                                                    | Articles about the LEP gene<br>Leptin gene G-2548A polymorphism in<br>Iranian subjects with me [Clin Lab. 2014<br>Inverse relationship between leptin<br>increase a [Neuro Endocrinol Lett. 2014 |                                                                            |                                                                                                    |   |  |  |
|                                             |                                                                                                    | the adipose mass. This protein also has several endocrine<br>functions, and is involved in the requlation of immune and<br>inflammatory responses, hematopoiesis, angiogenesis and wound                          |                                                                                                    |                                                                            | Moderate physical activity correlates<br>with elevated I [Percept Mot Skills. 2013                                                                                                   |   |  |  |
|                                             |                                                                                                    | healing. Mutations in this gene and/or its regulatory regions cause<br>severe obesity, and morbid obesity with hypogonadism. This gene has<br>also been linked to type 2 diabetes mellitus development. [provided |                                                                                                    |                                                                            | See all                                                                                                    |   |  |  |
| PRIMARY                                     | by RefSeq, Jul 2008].<br>REFSEQ SPAN<br>$1 - 5476$                                                                                                    | PRIMARY IDENTIFIER PRIMARY SPAN<br>AC018662.3                                                                                                    | 168370-173845                                                                                                    | COMP                                                                       | <b>Reference sequence</b><br>information                                                                                                    |   |  |  |
| <b>FEATURES</b><br>source                   | 5477-23351<br>116352                                                                                                    | AC018635.10<br>Location/Qualifiers                                                                                                    | 20142-38016                                                                                                    |                                                                            | RefSeq alternative splicing<br>See 2 reference mRNA sequence splice<br>variants for the LEP gene.                                                                                    |   |  |  |
|                                             | /chromosome="7"                                                                                                    | /organism="Homo sapiens"<br>/mol type="genomic DNA"<br>/db xref="taxon: 9606"                                                                                                    |                                                                                                    |                                                                            | More about the LEP gene                                                                                                    |   |  |  |
| dene                                        | /map="7q31.3"<br>116352<br>/gene="LEP"<br>/note="leptin"                                                                                                    | /gene synonym="LEPD; OB; OBS"<br>/db xref="GeneID: 3952"<br>/db xref="HGNC:HGNC: 6553"                                                                                                    |                                                                                                    |                                                                            | This gene encodes a protein that is<br>secreted by white adipocytes, and whic<br>plays a major role in the regulation of<br>body weight. This protei<br>Also Known As: LEPD, OB, OBS |   |  |  |
| mRNA                                        | /gene="LEP"                                                                                                    | /db xref="MIM: 164160"<br>join(129,1071410885,1312716352)<br>/gene synonym="LEPD; OB; OBS"<br>/product="leptin"<br>/transcript id="NM 000230.2"<br>/db xref="GI:169790920"<br>/db xref="GeneID:3952"              |                                                                                                    |                                                                            | Homologs of the LEP gene<br>The LEP gene is conserved in<br>chimpanzee, Rhesus monkey, dog,<br>cow, mouse, rat, and frog.                                                            |   |  |  |

Figure 8: Genbank file record of human leptin gene in GenPept format.

You can also view the result in graphical format by clicking graphics link. You will get a page as in Figure 9.

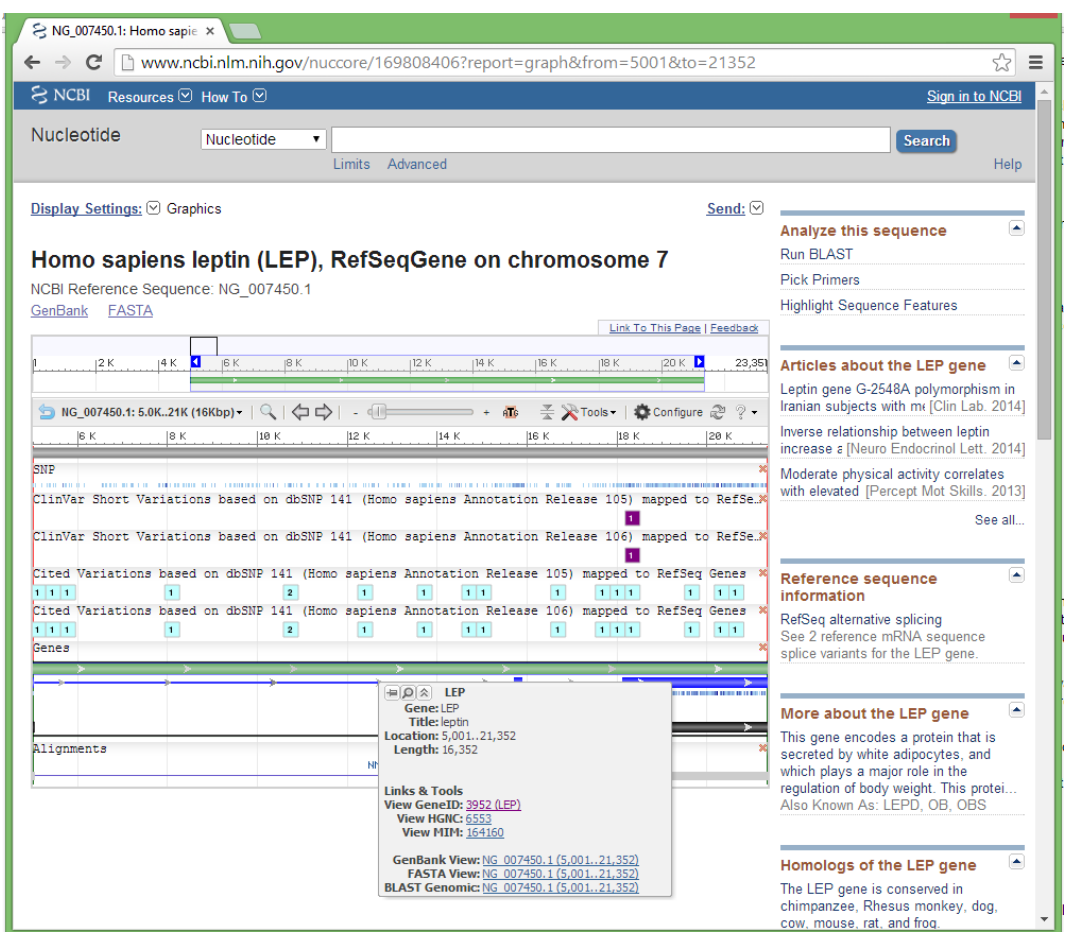

Figure 9: Graphical file record of human leptin gene

If you right click on the (green) band in the graphical window, you can download sequence records directly in the Fasta format.

The sequence can be accessed by another method also. If you know the location of a particular gene in the chromosome, you can access via map viewer.

Let us do and exercise with a protein well known to even a layman: haemoglobin.

Let us find out in human being's genome, where exactly the genes for hemoglobin reside. Select map viewer (from the submenu maps and markers take map viewer) from NCBI home page or use direct URL:<http://www.ncbi.nlm.nih.gov/mapview/>

Click on the Annotation Release 106.

| 응 Entrez Genome view<br>$\boldsymbol{\times}$ |                                                                 |              |                |                         |                |             |        |                       |      |                                         |    |                  |           |                                                                             |                                                                                            |   |                 |
|-----------------------------------------------|-----------------------------------------------------------------|--------------|----------------|-------------------------|----------------|-------------|--------|-----------------------|------|-----------------------------------------|----|------------------|-----------|-----------------------------------------------------------------------------|--------------------------------------------------------------------------------------------|---|-----------------|
| $\Rightarrow$<br>C                            |                                                                 |              |                |                         |                |             |        |                       |      |                                         |    |                  |           |                                                                             | mww.ncbi.nlm.nih.gov/projects/mapview/map_search.cgi?taxid=9606&query=hemoglobin&qchr=11&s |   |                 |
| <b>NCBI</b>                                   |                                                                 |              |                |                         |                |             |        |                       |      | NCBI Map Viewer                         |    |                  |           |                                                                             |                                                                                            |   |                 |
| <b>PubMed</b>                                 | <b>Nucleotide</b>                                               |              |                | <b>Protein</b>          |                |             | Genome |                       | Gene |                                         |    | <b>Structure</b> |           |                                                                             | <b>PopSet</b>                                                                              |   | <b>Taxonomy</b> |
| Search for hemoglobin                         |                                                                 |              |                | on chromosome $(s)$  11 |                |             |        |                       |      | assembly<br>$\overline{A}$              |    |                  |           |                                                                             |                                                                                            | ▼ | Find            |
| <b>Map Viewer</b>                             | <b>BLAST</b> search Homo sa<br>Homo sapiens (human) genome view |              |                |                         |                |             |        |                       |      |                                         |    |                  |           |                                                                             |                                                                                            |   |                 |
| <b>Map Viewer Home</b>                        | Annotation Release 106 statistics Switch to previous build      |              |                |                         |                |             |        |                       |      |                                         |    |                  |           |                                                                             |                                                                                            |   |                 |
| <b>Map Viewer Help</b>                        |                                                                 |              |                |                         |                |             |        |                       |      |                                         |    |                  |           |                                                                             |                                                                                            |   |                 |
| <b>Human Maps Help</b>                        |                                                                 |              |                |                         |                |             |        |                       |      |                                         |    |                  |           |                                                                             |                                                                                            |   |                 |
| <b>FTP</b>                                    |                                                                 |              |                |                         |                |             |        |                       |      |                                         |    |                  |           |                                                                             |                                                                                            |   |                 |
| <b>NCBI Resources</b>                         |                                                                 |              |                |                         |                |             |        |                       |      |                                         |    |                  |           |                                                                             |                                                                                            |   |                 |
| <b>Assembly</b>                               | Hits:                                                           | $\mathbf{1}$ | $\overline{2}$ | з                       | $\overline{4}$ | 5           | 6      | $\overline{z}$        | s    | 9                                       | 10 | 11<br>1401       | 12        | 13                                                                          |                                                                                            |   |                 |
| <b>CCDS</b>                                   |                                                                 |              |                |                         |                |             |        |                       |      |                                         |    |                  |           |                                                                             |                                                                                            |   |                 |
| Gene                                          |                                                                 |              |                |                         |                |             |        |                       |      |                                         |    |                  |           |                                                                             |                                                                                            |   |                 |
| Genome                                        |                                                                 |              |                |                         | I              |             | ł      | I                     | i    |                                         |    |                  | $\circ$   |                                                                             |                                                                                            |   |                 |
| <b>RefSeq</b>                                 |                                                                 | 14           | 15             | 16                      | 17             | 18          | 19     | 20                    | 21   | 22                                      |    | Ÿ                | <b>MT</b> |                                                                             |                                                                                            |   |                 |
| Organism Data in<br><b>GenBank</b>            |                                                                 |              |                |                         |                |             |        |                       |      |                                         |    |                  |           | Search results for query "hemoglobin": 1401 hits shown (out of 12803 found) |                                                                                            |   |                 |
|                                               |                                                                 |              |                | Hits shown: $1 - 100$   |                |             |        |                       |      |                                         |    |                  |           |                                                                             |                                                                                            |   |                 |
| <b>EST</b>                                    |                                                                 | Chr Assembly |                |                         |                | Match       |        |                       |      |                                         |    |                  |           | Map element Type                                                            |                                                                                            |   | Maps            |
| <b>Genomic</b>                                | 11                                                              | reference    |                |                         |                | all matches |        |                       |      |                                         |    |                  |           |                                                                             |                                                                                            |   |                 |
| <b>mRNA</b>                                   |                                                                 |              |                |                         |                |             |        |                       |      | Transcribed locus, moderatelyhemoglobin |    |                  | Hs.20205  |                                                                             | Hs EST CI                                                                                  |   | H <sub>s</sub>  |
| Protein                                       |                                                                 |              |                |                         |                |             |        | subunit gamm (3 hits) |      |                                         |    |                  |           |                                                                             |                                                                                            |   | UniG            |

Figure 11: NCBI Map viewer page

See that all chromosomes (the 22 autosomes, the sex chromosomes along with the mitochondria) are represented by symbols. Search for **hemoglobin** in **all.**

In the result page, find out the chromosomes with the hemoglobin genes in them. The hits are prolific in chromosome No 11. Go down and have a look at the document and click at **all matches of reference assembly on chromosome 11** in hemoglobin hits.

In the new page, on the Genes map, click at **HBB-symbol HBB** to get the Entrez gene document on HBB- Take your own time to go through the document.

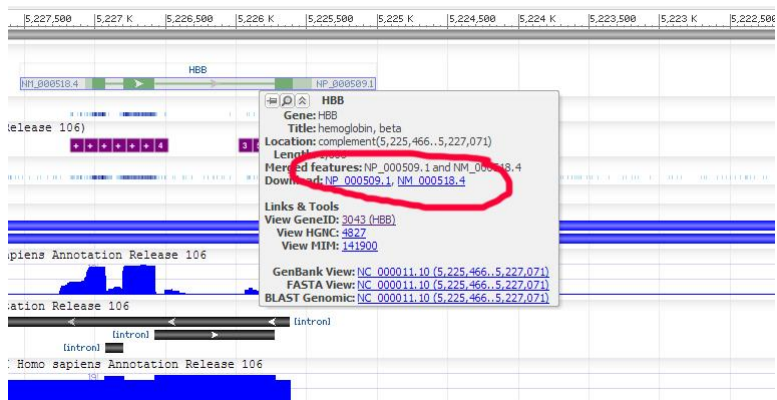

Figure 10: Downloading file record of a gene by using graphics page

Go back to GQuery page on HBB. Quite a lot of literature is available on hemoglobin. Click on pubmed links (**related articles in pubmed**) and then click on anyone paper to view the abstract.

Now it is time to get the actual sequences of hemoglobin genes and the protein. Let us go back to GQuery page of HBB and this time select **refseqs.** 

Click on format FASTA and then save the FASTA file as plain text file –cut and paste and save as hbbdna.txt using notepad.

Now let us see how the protein structure can be downloaded from Molecular Modeling Database (MMDB)

For this go to GQuery page and type human haemoglobin and select protein- structure link. This will take you to the page from where you can select protein structure of your interest and download the structure.

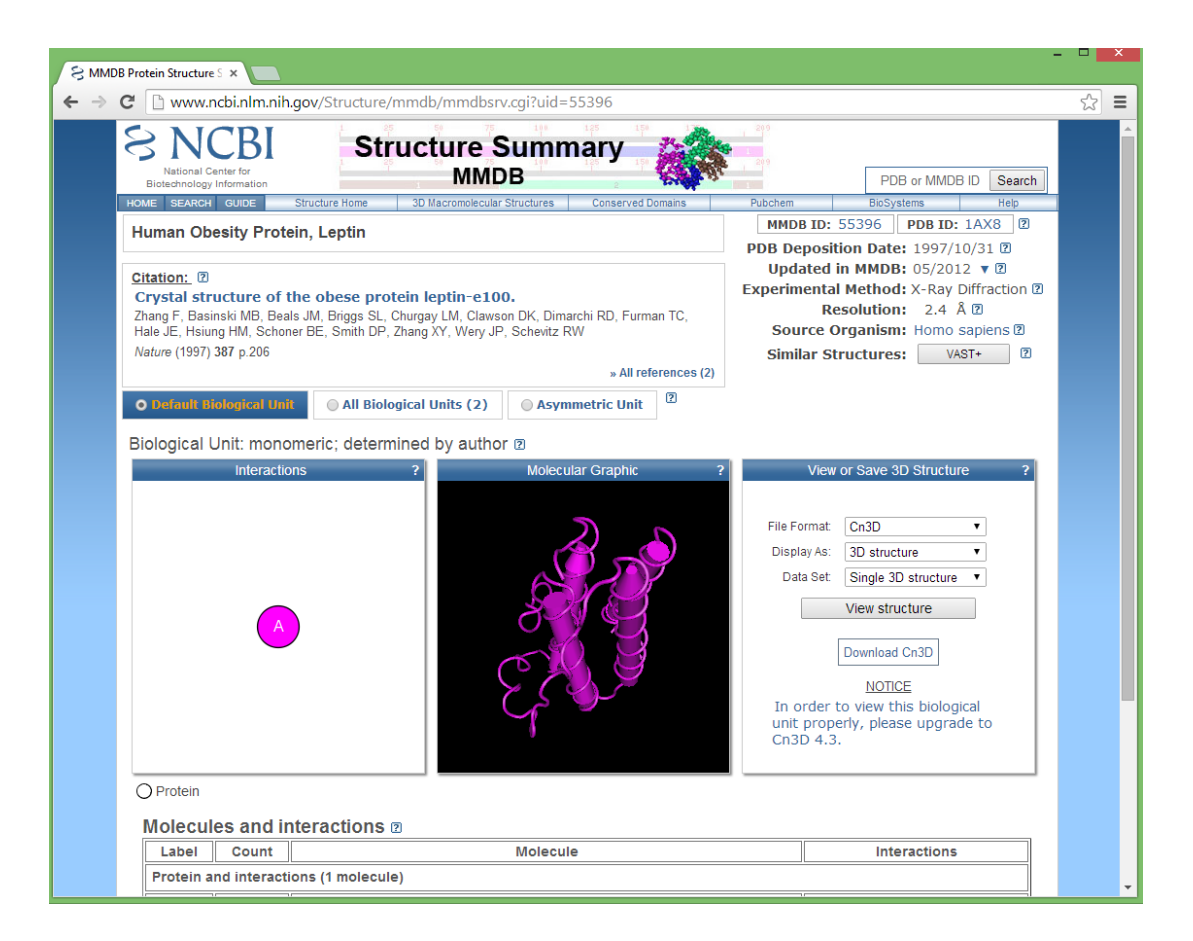

Figure 11: Molecular Modeling Database (MMDB)